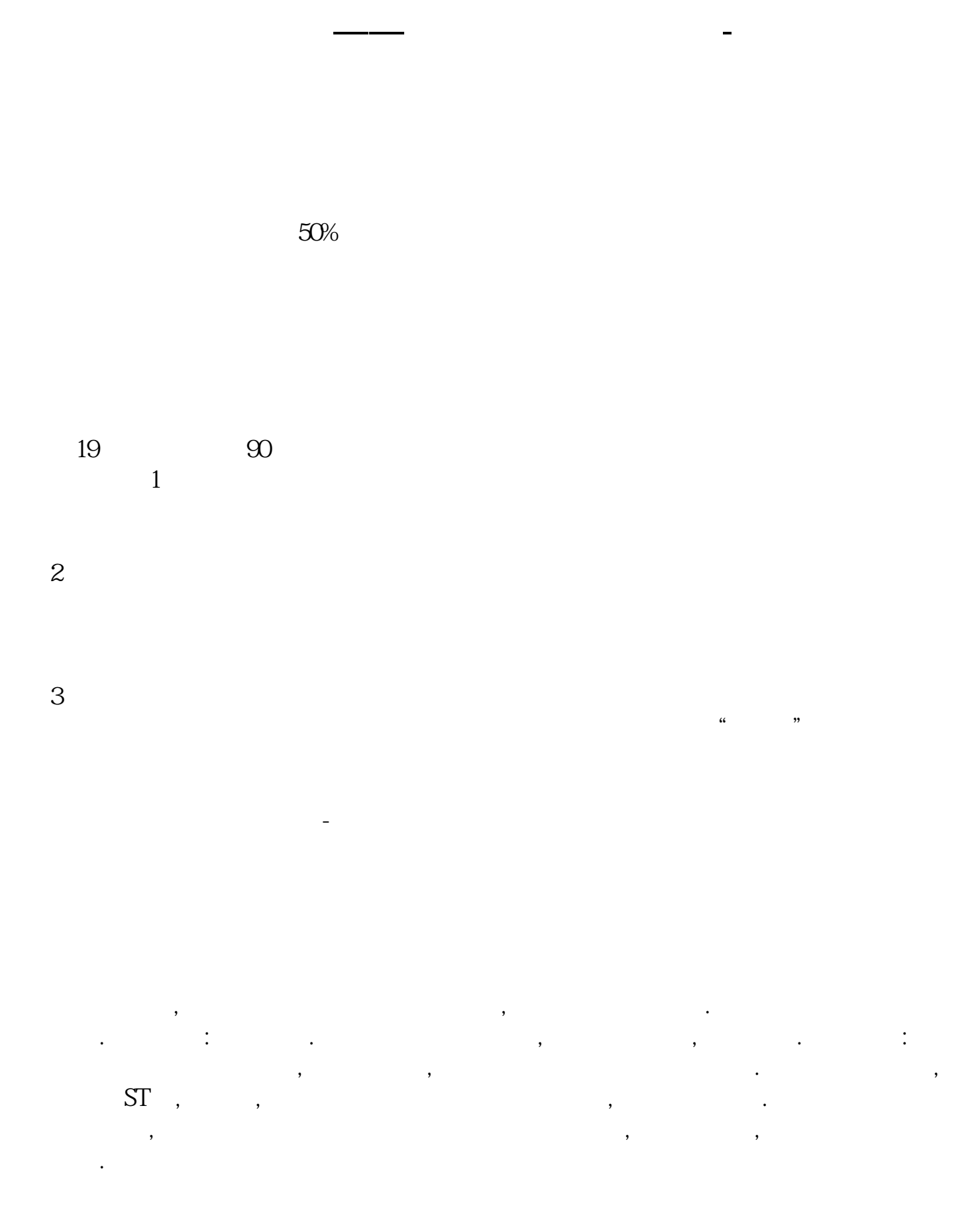

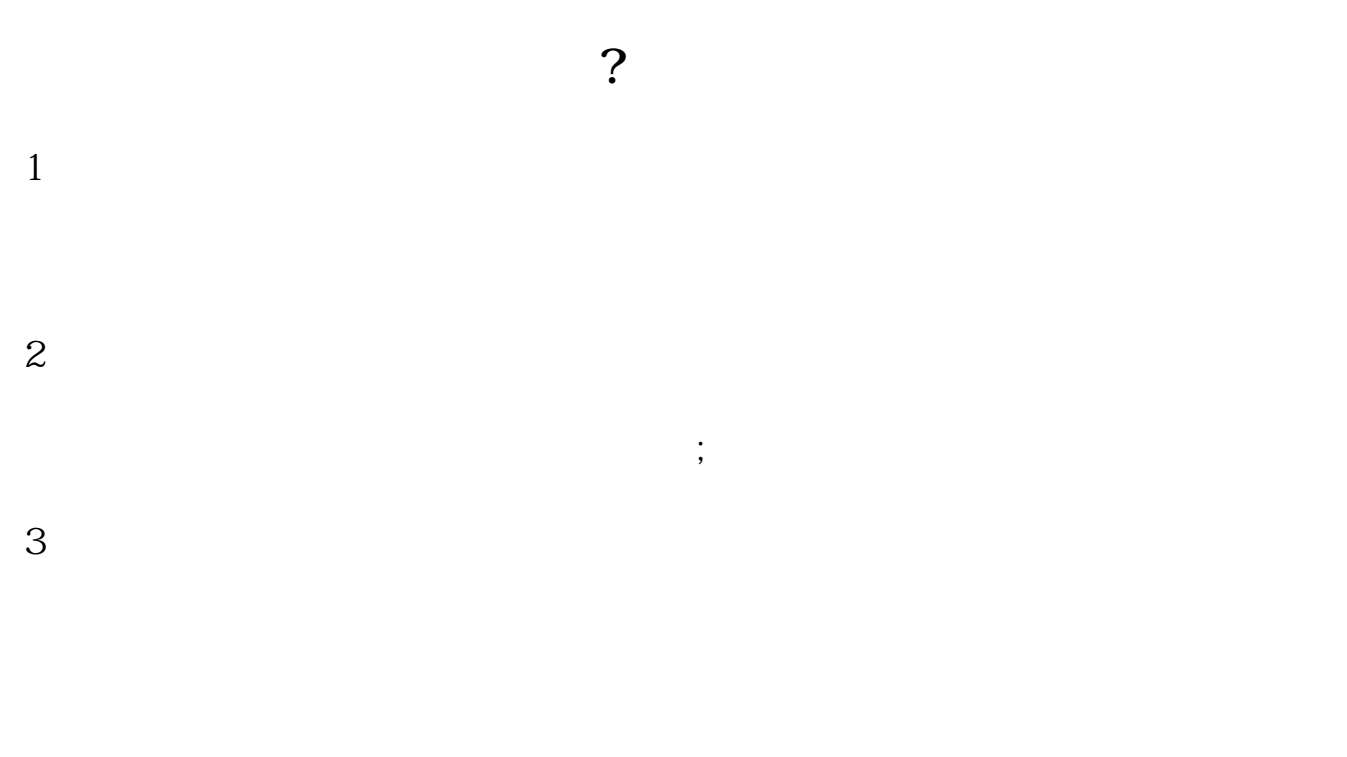

 $4<sub>z</sub>$ 

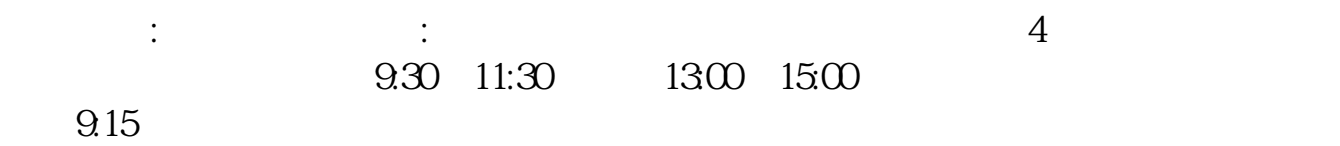

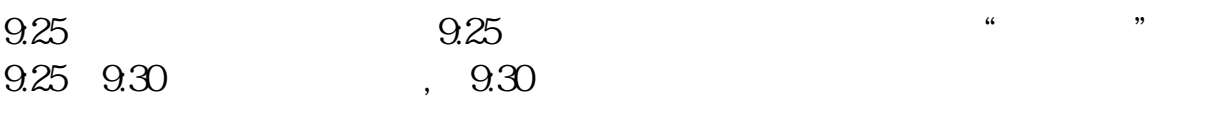

国家法定节假日)借鉴内容:财经百科:股票

**四、买入股票要考虑到哪些因素?**

 $1$ 

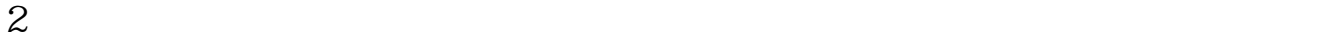

 $3$ 

的学会更多东西.

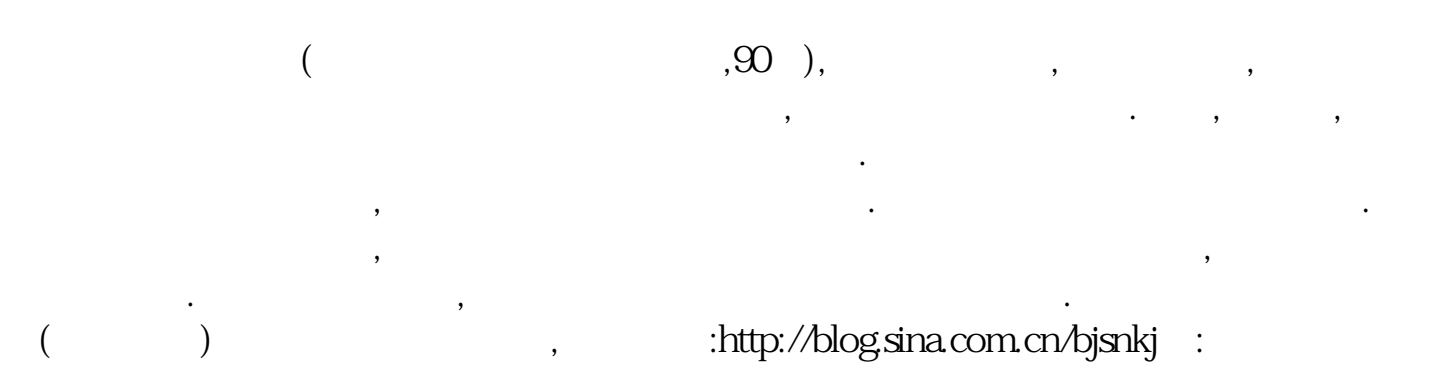

用少量资金炒,因为模拟用的虚拟资金,这样有时候不会认真对待.实盘才能让你更快

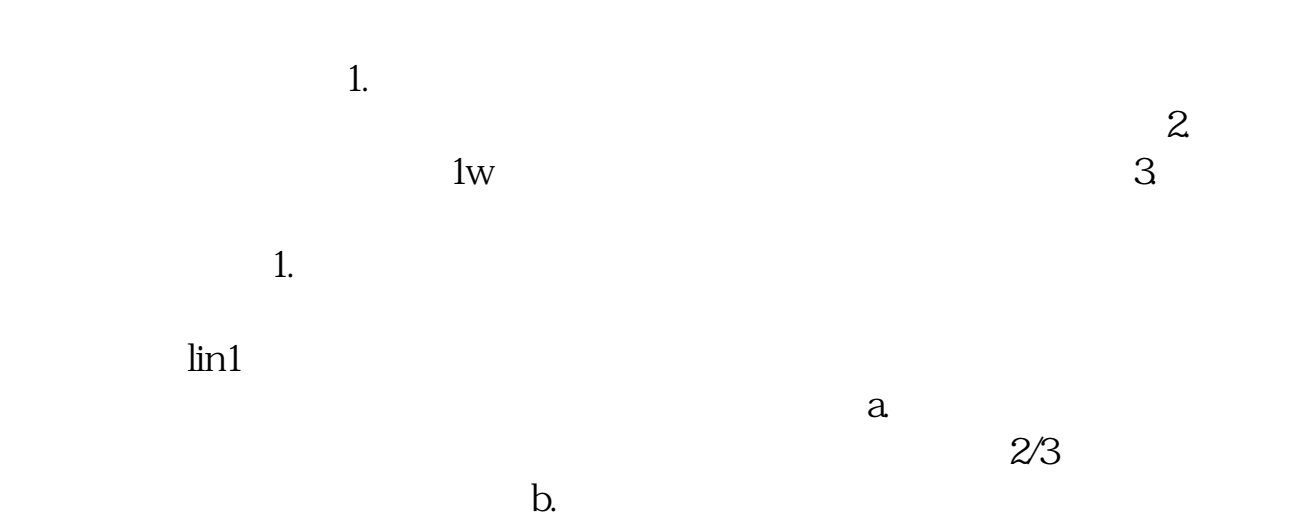

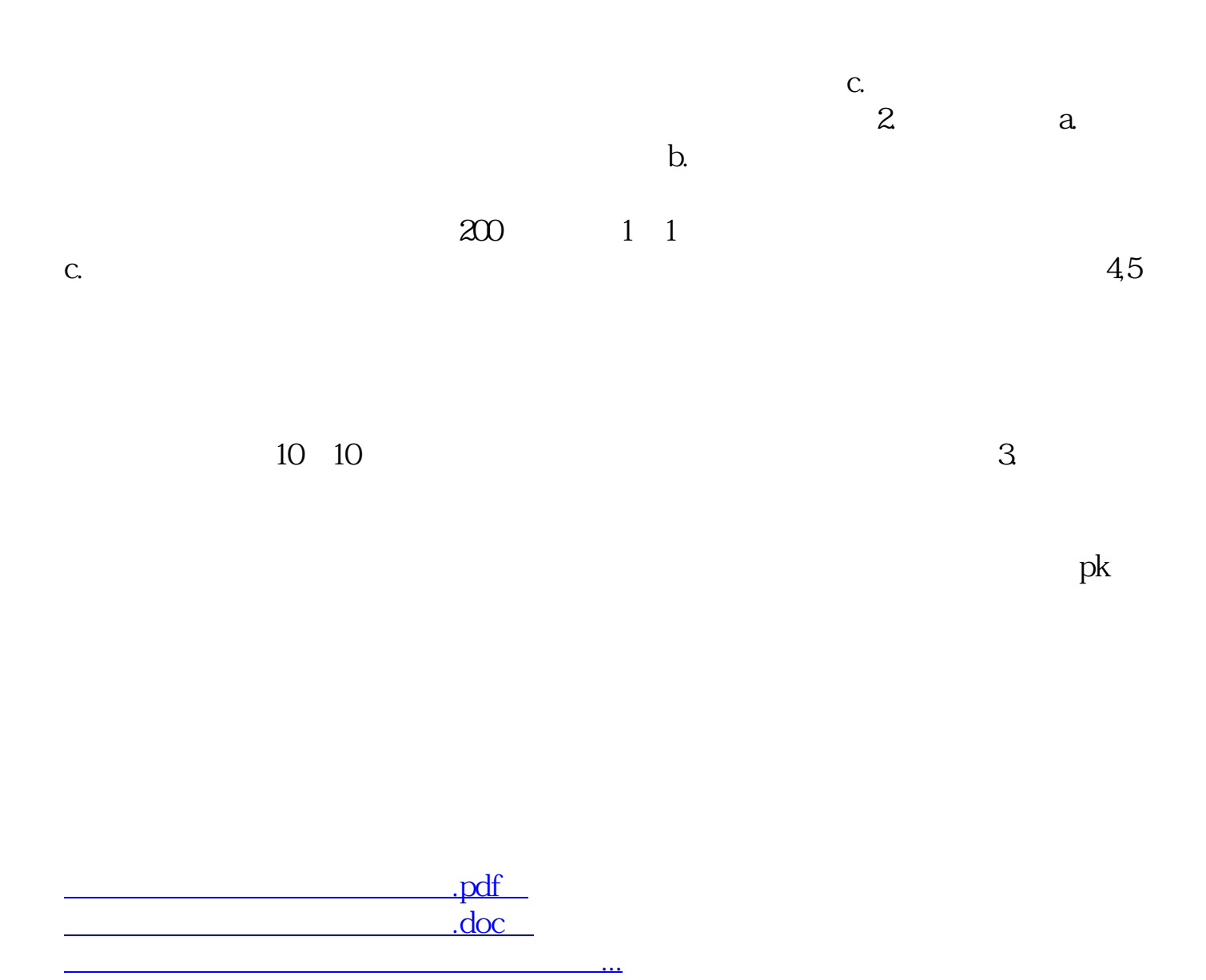

http://www.83717878.com/store/5538907.html